## SAP ABAP table TEWACTIONT {Classes That Perform Subsequent Action}

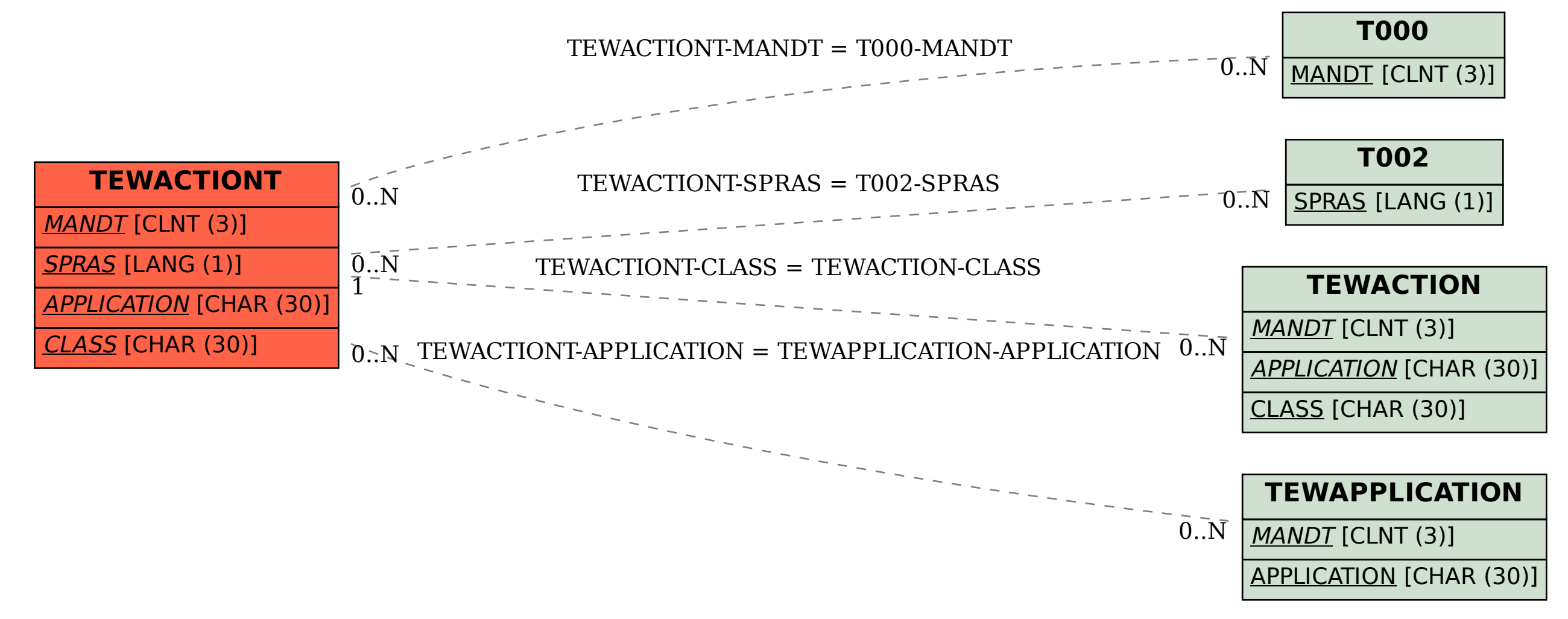